## Package 'antiProfiles'

## April 9, 2015

Maintainer Hector Corrada Bravo <hcorrada@gmail.com> Author Hector Corrada Bravo, Rafael A. Irizarry and Jeffrey T. Leek Version 1.6.0 License Artistic-2.0 Title Implementation of gene expression anti-profiles Description Implements gene expression anti-profiles as described in Corrada Bravo et al., BMC Bioinformatics 2012, 13:272 doi:10.1186/1471-2105-13-272. **Depends** R ( $>= 3.0$ ), matrixStats ( $>= 0.5$ ), methods ( $>= 2.14$ ), biocViews GeneExpression,Classification Suggests antiProfilesData, RColorBrewer

Collate 'AllClasses.r' 'AllGenerics.r' 'show-methods.r' 'antiProfiles-package.r' 'ap-methods.r' 'apCounts-methods.r' 'apReorder-methods.r' 'apStats.r' 'accessors.r'

## R topics documented:

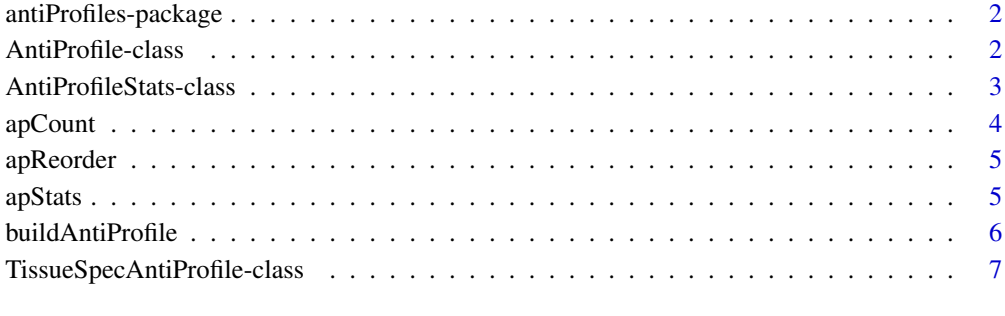

#### **Index** [9](#page-8-0)

<span id="page-1-0"></span>antiProfiles-package *Gene Expression Anti-profiles*

## Description

This package implements the anti-profile method of Corrada Bravo et al., BMC Bioinformatics 2012, 13:272 doi:10.1186/1471-2105-13-272.

## Author(s)

Hector Corrada Bravo <hcorrada@gmail.com>

<span id="page-1-1"></span>AntiProfile-class *A gene expression anti-profile*

#### Description

This class encapsulates anti-profiles. Objects of this class should be built from [AntiProfileStats](#page-2-1) objects using the [buildAntiProfile](#page-5-1) method. Anti-profile scores can be computed for new samples using the [apCount](#page-3-1) method.

#### Usage

```
## Accessors
```

```
getProbesetIds(object)
getNormalRegions(object)
```
#### Arguments

object Object of class (or inheriting from) [AntiProfile](#page-1-1)

#### **Accessors**

In the following code object is a AntiProfile object.

getProbesetIds: vector of Affymetrix ids for probesets included in the anti-profile (character)

getNormalRegions: median and upper boundary of normal expression regions (numeric matrix of dimension s-by-2, where s is the size of the anti-profile)

## Author(s)

Hector Corrada Bravo <hcorrada@gmail.com>

## <span id="page-2-0"></span>AntiProfileStats-class 3

#### See Also

[AntiProfileStats](#page-2-1) for the class of objects from which anti-profiles are built. [buildAntiProfile](#page-5-1) for the method used to construct objects of this class. [apCount](#page-3-1) for the function used to calculate anti-profile scores from objects of this class.

#### Examples

```
if (require(antiProfilesData)) {
   data(apColonData)
   colonStats=apStats(exprs(apColonData), pData(apColonData)$Status)
   colonAP = buildAntiProfile(colonStats, tissueSpec=FALSE, sigsize=10)
   show(colonAP)
   head(getProbesetIds(colonAP))
   head(getNormalRegions(colonAP))
 }
```
## <span id="page-2-1"></span>AntiProfileStats-class

*Statistics used to build anti-profiles*

### Description

This class stores statistics required to build anti-profiles. Objects of this class should be built using the [apStats](#page-4-1) function. To build anti-profiles from objects of this class, use the [buildAntiProfile](#page-5-1) function.

#### Usage

```
## Accessors
getProbeStats(object)
```
#### Arguments

object Object of class [AntiProfileStats](#page-2-1)

#### **Accessors**

In the following code object is a AntiProfileStats object.

getProbeStats: Gets probeset statistics. A data.frame with columns

affyid: Affymetrix probeset id (character) SD0: Normal expression standard deviation aggregated over tissue types (numeric) SD1: Cancer expression standard deviation aggregated over tumor types (numeric) stat: The log2-variance ratio statistic (numeric) meds0: Median normal expression aggregated over tissue types (numeric) mads0: Median absolute deviation of normal expression aggregate over tissue types (numeric)

### <span id="page-3-0"></span>Author(s)

Hector Corrada Bravo <hcorrada@gmail.com>

#### See Also

[apStats](#page-4-1) to construct objects of this class, [buildAntiProfile](#page-5-1) to build anti-profiles from objects of this class.

## Examples

```
if (require(antiProfilesData)) {
  data(apColonData)
  colonStats = apStats(exprs(apColonData), pData(apColonData)$Status)
  show(getProbeStats(colonStats))
}
```
<span id="page-3-1"></span>apCount *Obtain the anti-profile score for a set of samples*

#### Description

This function applies the given anti-profile to a new set of samples. Rownames in the expression matrix are used to match probenames in the AntiProfile object.

#### Arguments

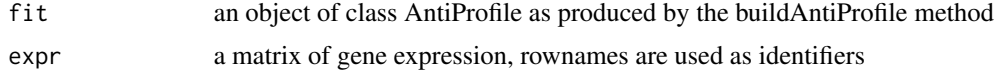

#### Value

a numeric vector of anti-profile scores

#### Author(s)

Hector Corrada Bravo <hcorrada@gmail.com>

## Examples

```
if (require(antiProfilesData)) {
   data(apColonData)
    # compute statistics
   colonStats = apStats(exprs(apColonData), pData(apColonData)$Status)
   # create an anti-profile, ignoring tissue-specificity of probesets, with 10 probesets
   ap = buildAntiProfile(colonStats, tissueSpec=FALSE, sigsize=10)
```
## <span id="page-4-0"></span>apReorder 5

```
# get counts for the original dataset
   counts =apCount(ap, exprs(apColonData))
}
```
apReorder *Reorder an AntiProfileStats object*

## Description

Reorders given AntiProfileStats object using provided ordering o

#### Arguments

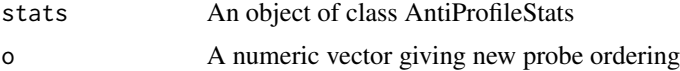

## Value

A reordered AntiProfileStats object

#### Author(s)

Hector Corrada Bravo <hcorrada@gmail.com>

#### Examples

```
if (require(antiProfilesData)) {
 data(apColonData)
 colonStats = apStats(exprs(apColonData), pData(apColonData)$Status)
 o = sample(seq(len=nrow(slot(colonStats,"probes"))))
 newStats = apReorder(colonStats, o)
}
```
<span id="page-4-1"></span>apStats *Compute statistics used to construct antiProfile*

## Description

This function calculates normal ranges of expressions and variance ratios for all probesets. To create an anti-profile, call buildAntiProfile on the output of this function

## Usage

```
apStats(e, cl, tiss = NULL, minL = 10, cutoff = 5,OnCutoff = 2.54)
```
## <span id="page-5-0"></span>Arguments

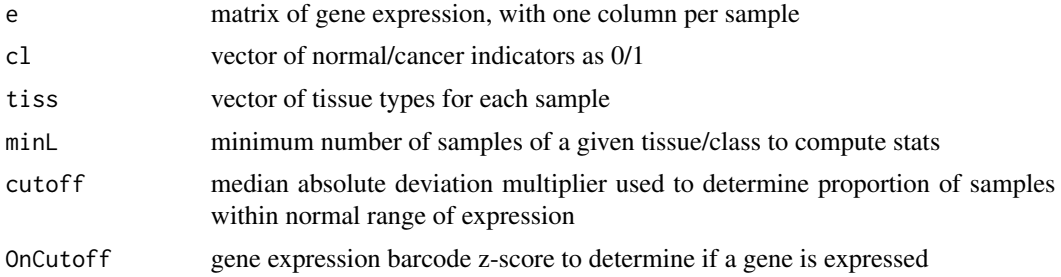

## Value

An object of class SuccsStats

## Author(s)

Hector Corrada Bravo <hcorrada@gmail.com>

## See Also

[AntiProfileStats](#page-2-1) for the type of object returned. [buildAntiProfile](#page-5-1) to construct anti-profiles with objects returned by this function.

## Examples

```
if (require(antiProfilesData)) {
  data(apColonData)
  colonStats = apStats(exprs(apColonData), pData(apColonData)$Status)
}
```
<span id="page-5-1"></span>buildAntiProfile *Create an anti-profile from a AntiProfileStats object*

## Description

This function creates anti-profile using statistics stored in a AntiProfileStats object

## Arguments

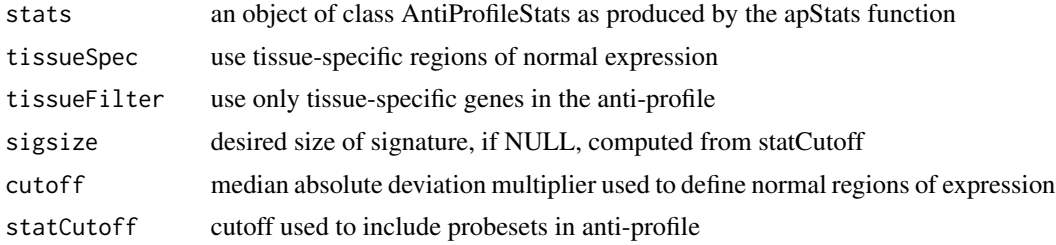

## <span id="page-6-0"></span>Value

an object of class AntiProfilesSig or AntiProfilesTissueSig depending on the tissueSpec argument

## Author(s)

Hector Corrada Bravo <hcorrada@gmail.com>

#### Examples

```
if (require(antiProfilesData)) {
 # create an anti-profile, ignoring tissue-specificity of probesets, with 10 probesets
 data(apColonData)
 colonStats = apStats(exprs(apColonData), pData(apColonData)$Status)
 ap = buildAntiProfile(colonStats, tissueSpec=FALSE, sigsize=10)
}
```
<span id="page-6-1"></span>TissueSpecAntiProfile-class

*A gene expression anti-profile using tissue-specific regions*

#### Description

This class encapsulates anti-profiles with tissue-specific normal expression regions. Objects of this class should be built from [AntiProfileStats](#page-2-1) objects using the [buildAntiProfile](#page-5-1) method. Antiprofile scores can be computed for new samples using the [apCount](#page-3-1) method.

## Usage

```
## Accessors
```

```
## S4 method for signature TissueSpecAntiProfile
getProbesetIds(object)
  ## S4 method for signature TissueSpecAntiProfile
getNormalRegions(object)
  getNormalTissueRegions(object)
```
#### Arguments

object Object of class [TissueSpecAntiProfile](#page-6-1)

#### **Accessors**

In the following code object is a TissueSpecAntiProfile object.

getProbesetIds: vector of Affymetrix ids for probesets included in the anti-profile (character)

getNormalRegions: median and upper boundary of normal expression regions (numeric matrix of dimension s-by-2, where s is the size of the anti-profile)

getNormalTissueRegions: median and upper boundary of normal expression regions (numeric array of dimension s-by-2-by-t, where s is the size of the anti-profile, and t the number of normal tissues used in the anti-profile)

#### Author(s)

Hector Corrada Bravo <hcorrada@gmail.com>

#### See Also

[AntiProfileStats](#page-2-1) for the class of objects from which anti-profiles are built. [buildAntiProfile](#page-5-1) for the method used to construct objects of this class. [apCount](#page-3-1) for the function used to calculate anti-profile scores from objects of this class. #'

## Examples

```
if (require(antiProfilesData)) {
   data(apColonData)
   # fake tissues
    tissue=rep(c("colon","lung"), len=length(sampleNames(apColonData)))
   tissStats=apStats(exprs(apColonData), pData(apColonData)$Status, tiss=tissue, minL=3)
    tissAP=buildAntiProfile(tissStats, sigsize=10)
    show(tissAP)
   head(getProbesetIds(tissAP))
   head(getNormalRegions(tissAP))
   head(getNormalTissueRegions(tissAP))
```
#### }

# <span id="page-8-0"></span>Index

```
AntiProfile, 2
AntiProfile-class, 2
antiProfiles-package, 2
AntiProfileStats, 2, 3, 6–8
AntiProfileStats-class, 3
apCount, 2, 3, 4, 7, 8
apCount,AntiProfile,matrix-method
        (apCount), 4
apCount,TissueSpecAntiProfile,matrix-method
        (apCount), 4
apReorder, 5
apReorder,AntiProfileStats,numeric-method
        (apReorder), 5
apStats, 3, 4, 5
buildAntiProfile, 2–4, 6, 6–8
buildAntiProfile,AntiProfileStats-method
        (buildAntiProfile), 6
getNormalRegions (AntiProfile-class), 2
getNormalRegions,AntiProfile-method
        (AntiProfile-class), 2
getNormalRegions,TissueSpecAntiProfile-method
        (TissueSpecAntiProfile-class),
        7
getNormalTissueRegions
        (TissueSpecAntiProfile-class),
        7
getNormalTissueRegions,TissueSpecAntiProfile-method
        (TissueSpecAntiProfile-class),
        7
getProbesetIds (AntiProfile-class), 2
getProbesetIds,AntiProfile-method
        (AntiProfile-class), 2
getProbesetIds,TissueSpecAntiProfile-method
        (TissueSpecAntiProfile-class),
        7
getProbeStats (AntiProfileStats-class),
        3
```
getProbeStats,AntiProfileStats-method *(*AntiProfileStats-class*)*, [3](#page-2-0)

TissueSpecAntiProfile, *7* TissueSpecAntiProfile-class, [7](#page-6-0)